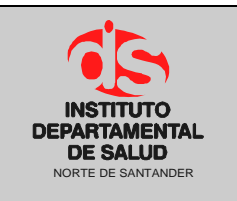

#### GESTION FINANCIERA Código: P-GF-PO05

#### **PROCEDIMIENTO ELABORACION DE CERTIFICADO DE DISPONIBILIDAD PRESUPUESTAL (CDP)**

**Fecha Aprobación: 04/12/08 Versión: 01 Página 1 de 2**

Norte de Santander<br> **04/12/08** 

# **1. OBJETIVO**

Determinar el proceso que permite provisionar una parte del presupuesto para un fin específico.

# **2. RESPONSABLE**

- Funcionario Designado Área de Presupuesto.
- Funcionario Designado Área Financiera.
- Auxiliar Administrativo Área de Presupuesto.

# **3. ASPECTOS GENERALES**

**TNS:** Software que permite el desarrollo sistemático de las operaciones contables, financieras y presupuestales.

## **4. DESARROLLO**

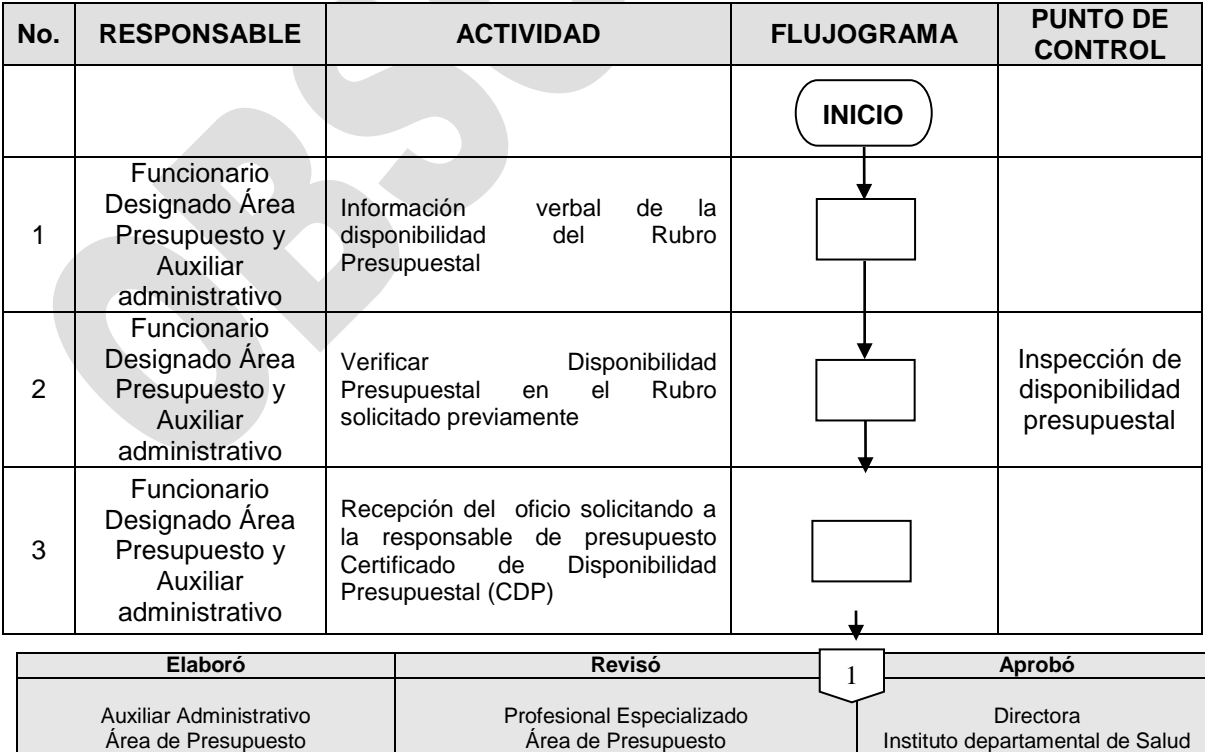

**Fecha 15/10/08 Fecha 20/10/08 Fecha 04/12/08**

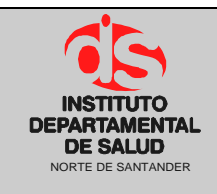

### GESTION FINANCIERA Código: P-GF-PO05

#### **PROCEDIMIENTO ELABORACION DE CERTIFICADO DE**  NORTE DE SANTANDER **SANTANDER
<b>Página 2 de 2**

**Fecha Aprobación: 04/12/08**

**Versión: 01**

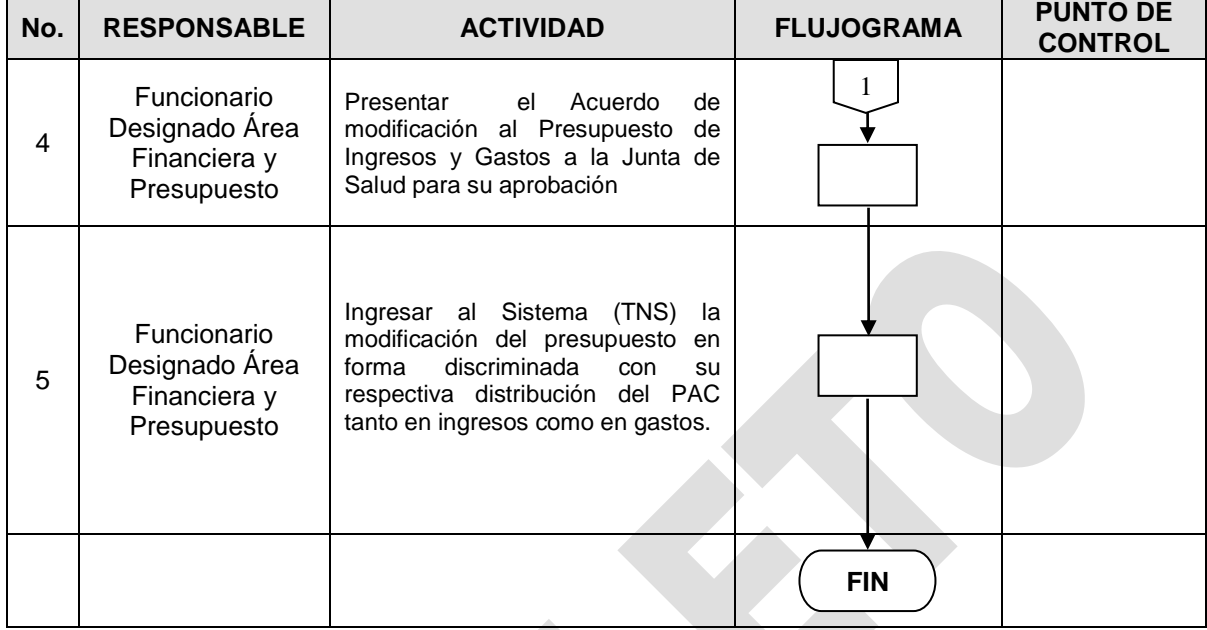

## **5. MARCO LEGAL**

Ley 38 de 1989. Ley 568 de 1996 Decreto 111 de 1996. Decreto 3245 de 2005.

## **6. HISTORIAL**

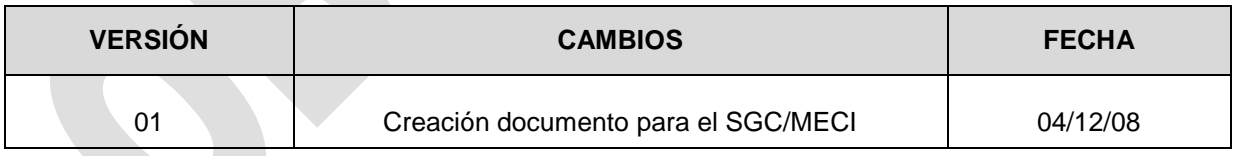